## **Curriculum Map for Digital Photography Deposit HS Mr. Hertzog Fall 2021**

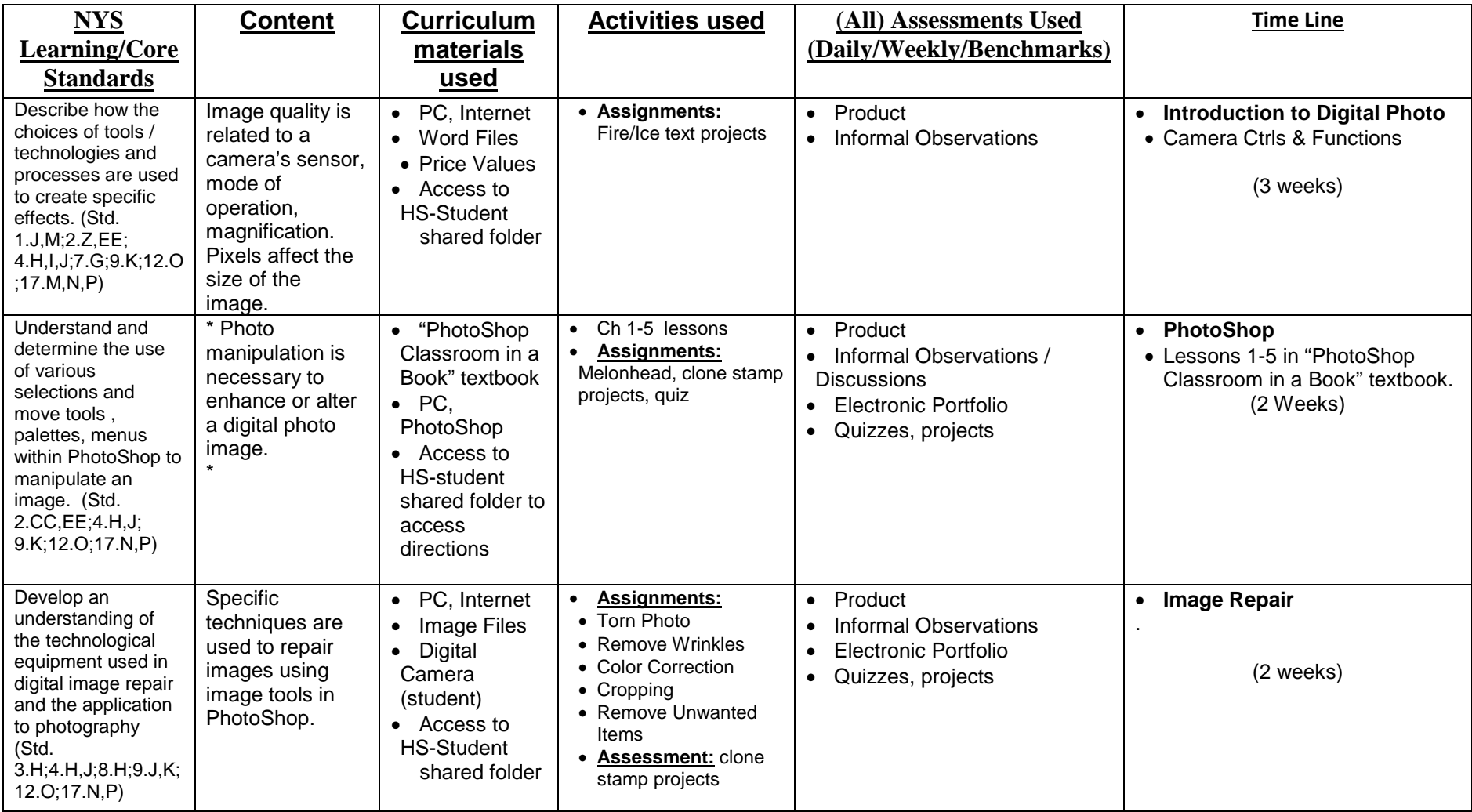

## **Curriculum Map for Digital Photography Deposit HS Mr. Hertzog Fall 2021**

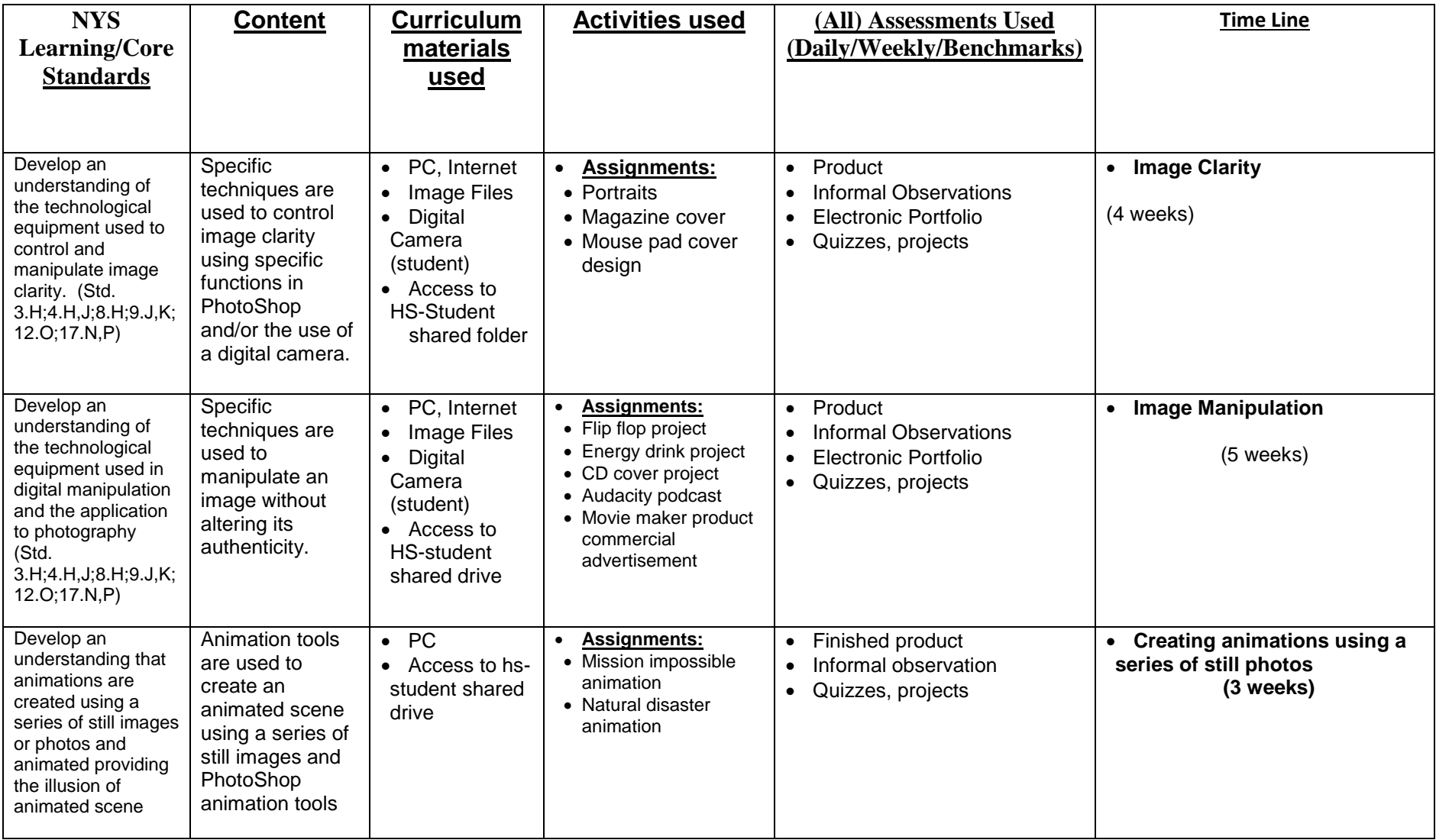